# **LECTURE 22 MORE ON BOOLEANS AND ITERABLES**

MCS 260 Fall 2021 David Dumas

#### **REMINDERS**

- Homework due every Tuesday 10am
- Thursday lab students: Attempt problem 1 on the worksheet

#### **ASSIGNMENT WITH OPERATION**

Common pattern: Modify the value of a variable using an operation.

 $x = x + 25$ 

There is a shorter syntax for this:

 $x + = 25$ 

Not repeating the name  $x$  twice can help avoid errors.

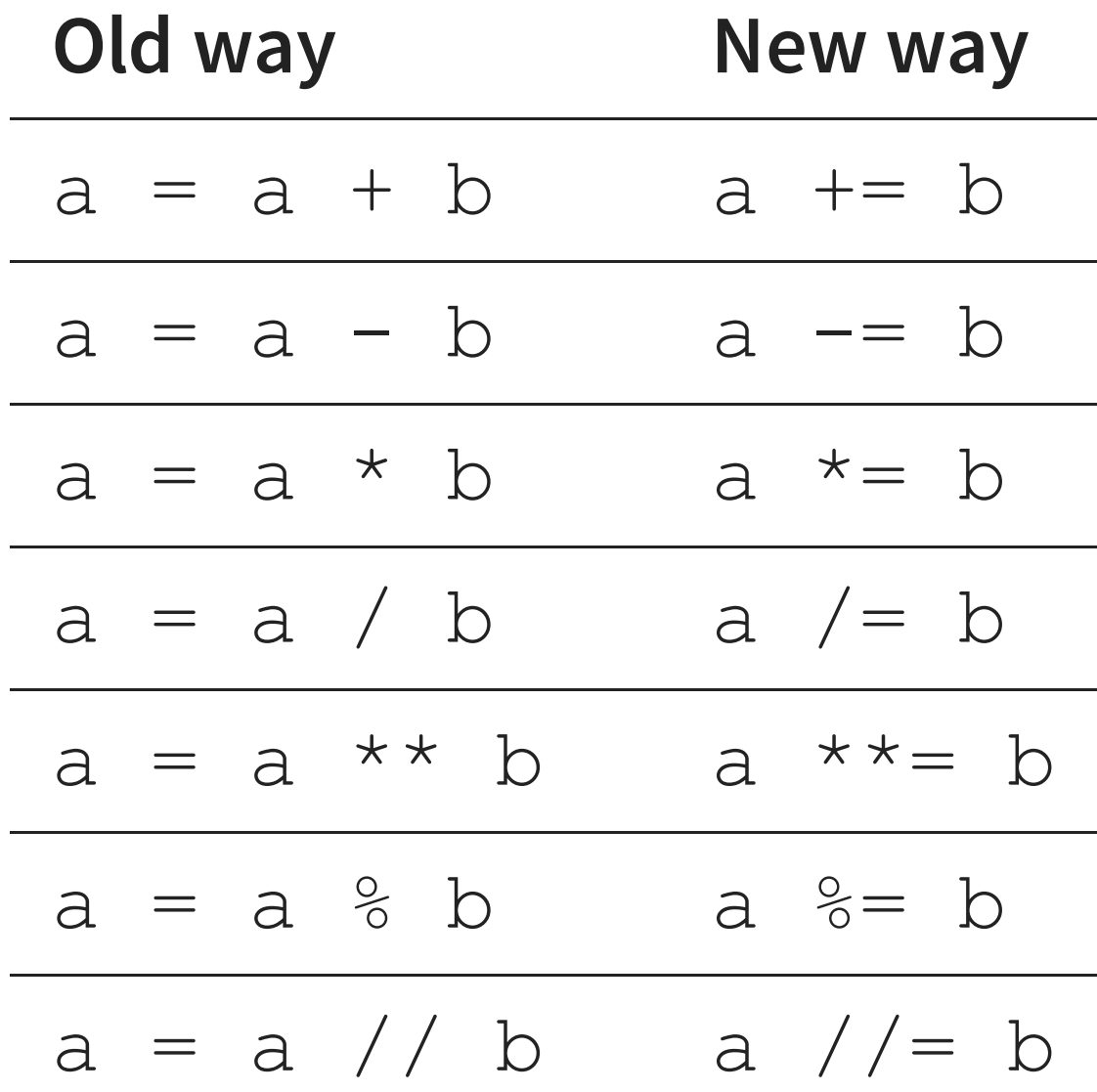

### **CONTINUE**

This is a loose end from our discussion of loops in . [Lecture](https://dumas.io/teaching/2021/fall/mcs260/slides/lecture6.html) 6

We talked about break, which exits the loop immediately.

There is also continue, which skips the rest of the loop body and starts the next iteration.

## **WHEN TO USE CONTINUE**

- Never truly required. But when a loop body needs to end early, and move on to the next iteration, it can be helpful.
- Using continue avoids most of the loop body being inside else.
- E.g. let's modify terminal2.py

## **NEVER NEVER NEVER**

**Never** have continue as the last statement in a loop body. Doing so has no function—continuing at the end is the default behavior!

## **NONE**

None is the only value of type NoneType. It represents the absence of a value, in cases where some value is needed.

E.g. None is the return value of a function that doesn't have a return statement.

```
def f(x):
    x*x
print(f(2))
```
## **BOOLEAN COERCION**

Recall that every value in Python can be converted to a boolean when needed (e.g. in conditional).

- False, None, 0, 0.0, 0j,  $[]$ ,  $]$ , ""  $\rightarrow$  False
- Anything else  $\rightarrow$  True

Values called "truthy" or "falsy" according to what they convert to.

```
x = 5while x:
    print(x,end=" ")
    x \rightarrow -1
```
#### **SEQUENCES AND ITERABLES**

A sequence is an ordered collection that can be accessed by integer index, e.g. tuple, list, string.

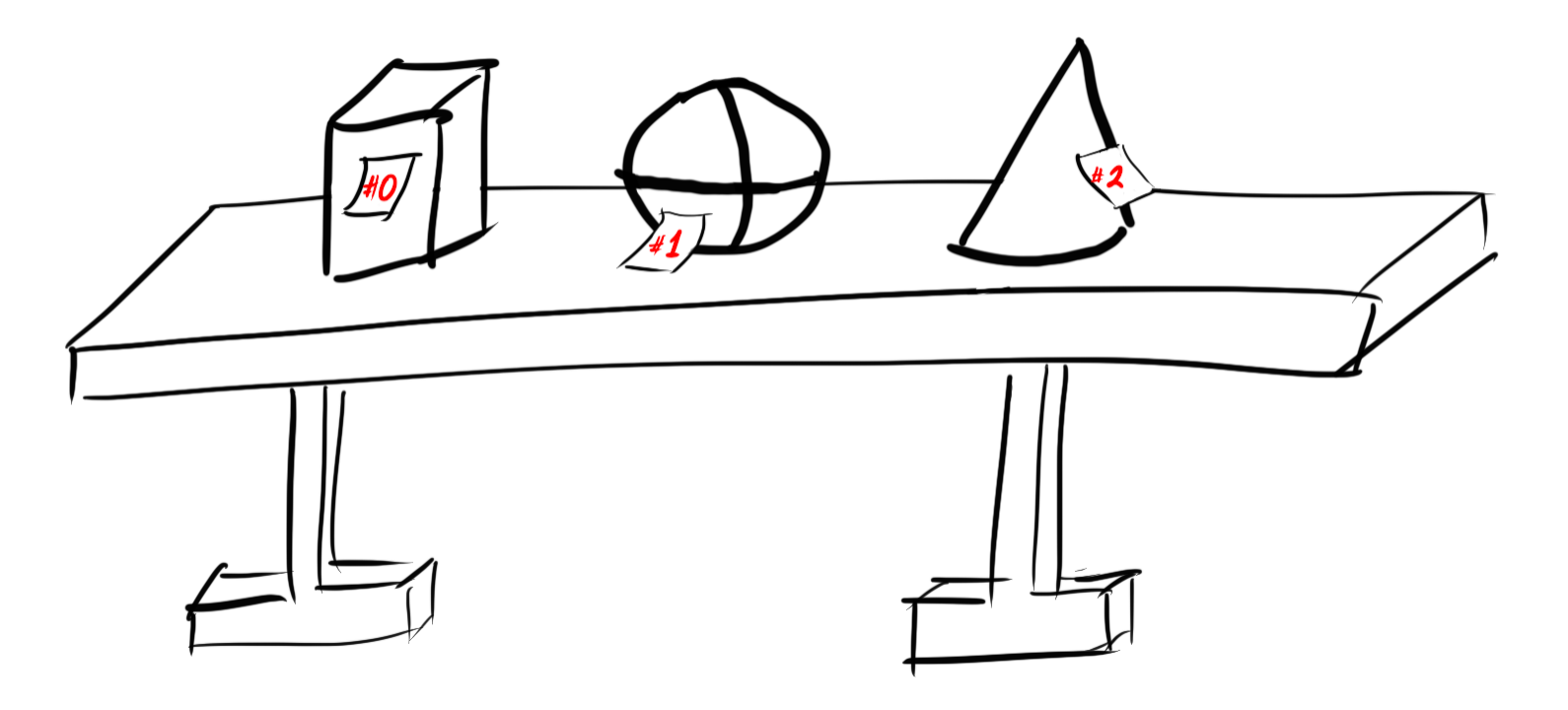

Roughly: x is a sequence if  $x[2]$  might work.

#### **SEQUENCES AND ITERABLES**

An iterable is a collection that can return items one by one upon request. (Any sequence can do this.)

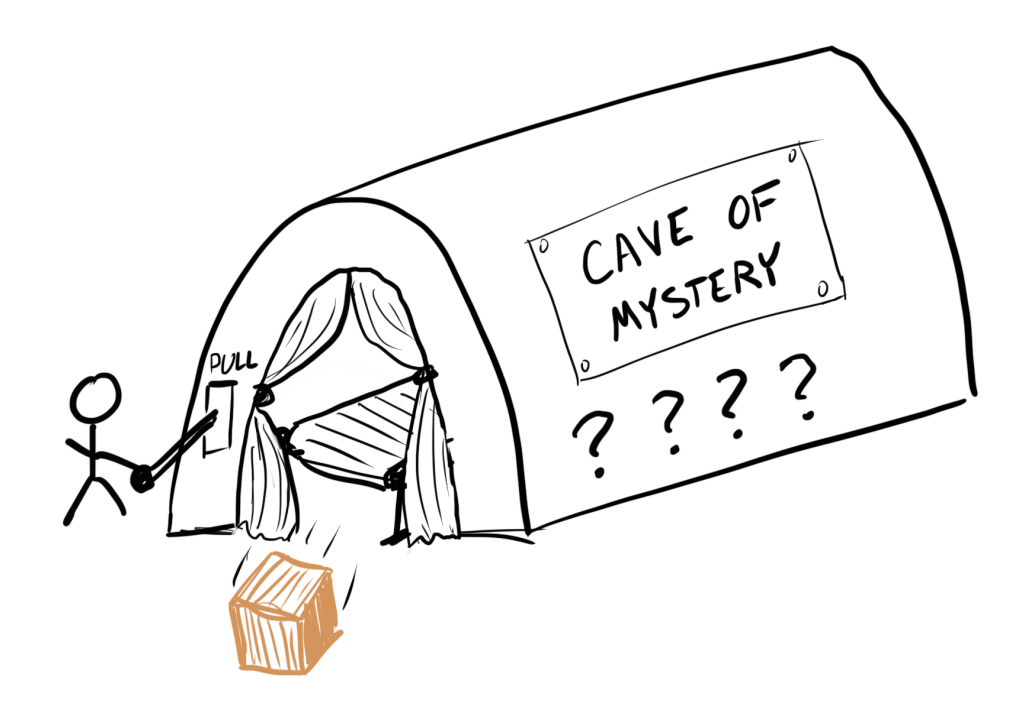

 $x$  is an iterable if  $for$   $t$  in  $x:$  works.

#### **NON-SEQUENCE ITERABLES**

range objects, file objects, csv.reader, dictionaries, ...

# **LIST()**

- The function  $list(x)$  will convert an iterable x to a list, which is a sequence.
- In the process it will generate and store everything the iterable produces.
- Always look for a way to avoid this function. Nearly all uses by beginners are unnecessary.

#### **ANY & ALL**

The functions  $\text{any}(L)$  and  $\text{all}(L)$  convert an iterable L into a single boolean.

any (L) returns True if at least one item from L is truthy. It returns as soon as it finds a truthy value. It is like a chain of or.

 $a11(L)$  returns True if all items from L are truthy. It returns as soon as it finds a falsy value. It is like a chain of and.

#### Example: Check whether all characters in a string satisfy a condition.

```
left keys = "qwertasdfgzxcvb"
def is left hand(word):
    "Can `word` be typed with only left hand on en-us keyboard
    return all( [c in left_keys for c in word] )
```
#### Example: Check whether a list of numbers contains at least one positive number.

```
def contains a positive(L):
    "Does `L` contain an element greater than zero?"
    return any( [x>0 for x in L] )
```
#### **ENUMERATE**

Reminder about this useful iterable.

If L is an iterable giving items  $a, b, c, \ldots$  then enumerate (L) is an iterable giving tuples  $(0, a)$ ,  $(1,b)$ ,  $(2,c)$ , ....

#### **REFERENCES**

- In [Downey](http://greenteapress.com/thinkpython2/html/index.html):
	- [Section](http://greenteapress.com/thinkpython2/html/thinkpython2020.html#sec226) 19.4 covers any and all

#### **REVISION HISTORY**

- 2021-10-13 Correct typos
- 2021-10-13 Initial publication